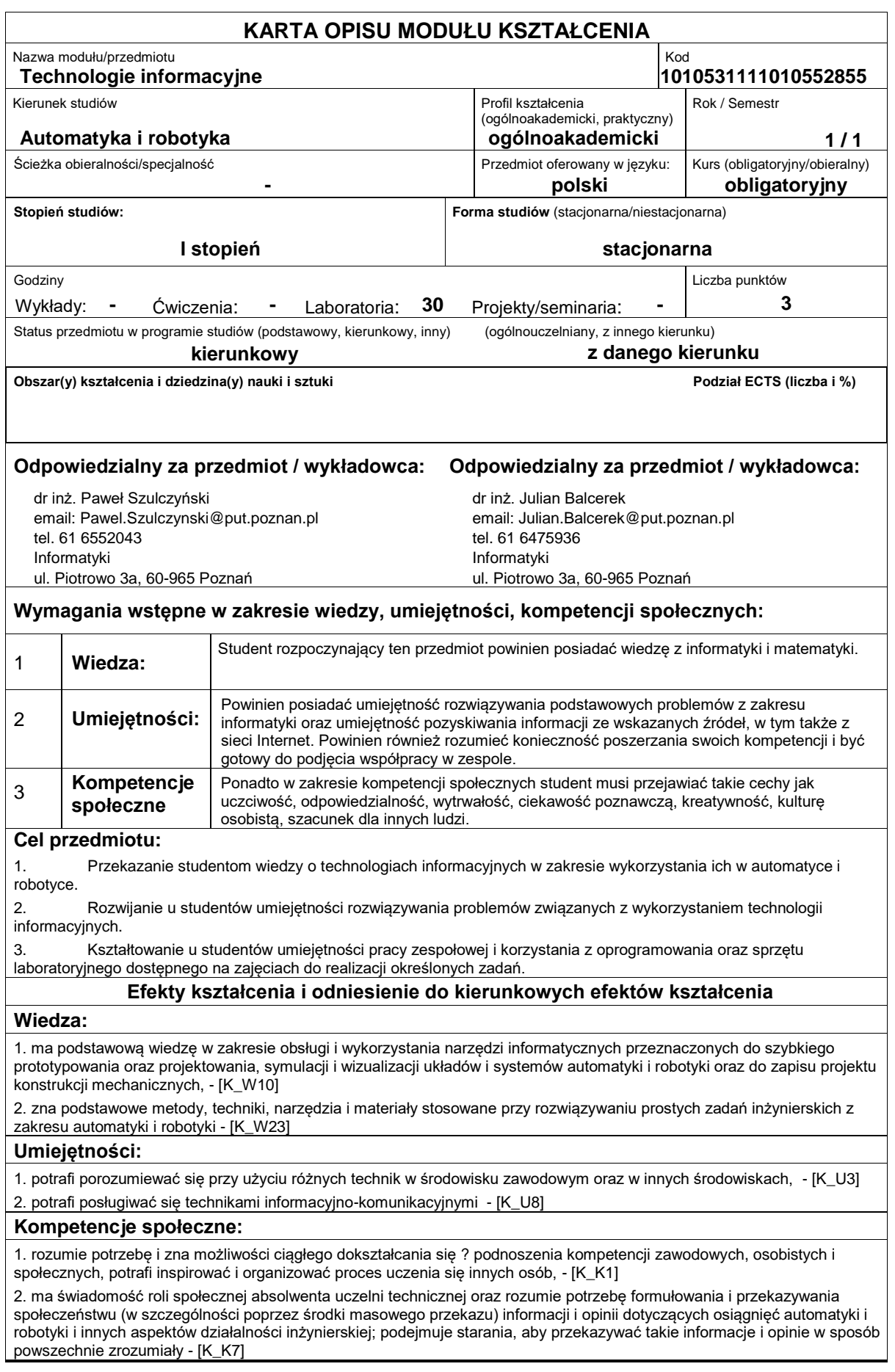

### **Sposoby sprawdzenia efektów kształcenia**

Efekty kształcenia przedstawione wyżej weryfikowane są w następujący sposób:

Ocena formująca:

a) w zakresie laboratoriów:

na podstawie oceny bieżącego postępu realizacji zadań.

Ocena podsumowująca:

b) w zakresie laboratoriów weryfikowanie założonych efektów kształcenia realizowane jest przez:

ocenianie ciągłe, na zajęciach (odpowiedzi ustne) ? premiowanie przyrostu umiejętności posługiwania się poznanymi zasadami i metodami,

ocenę sprawozdania przygotowywanego w trakcie zajęć (na ocenę pozytywną wymagane jest uzyskanie 50% liczby punktów możliwych do zdobycia); ocena ta obejmuje także umiejętność pracy w zespole 2/3-osobowym.

Uzyskiwanie dodatkowych punktów za aktywność podczas zajęć, w szczególności za:

omówienia dodatkowych aspektów zagadnienia,

efektywność zastosowania zdobytej wiedzy podczas rozwiązywania zadanego problemu,

umiejętność współpracy w ramach zespołu praktycznie realizującego zadanie szczegółowe w laboratorium,

uwagi związane z udoskonaleniem materiałów dydaktycznych,

wskazywanie trudności percepcyjnych studentów, umożliwiające bieżące doskonalenie procesu dydaktycznego.

### **Treści programowe**

Zajęcia laboratoryjne prowadzone są w formie czternastu 2-godzinnych ćwiczeń odbywających się w laboratorium, poprzedzonych 1-godzinną sesją instruktażową na początku semestru oraz 1-godzinnymi zajęciami podsumowującymi. Ćwiczenia realizowane są przez zespoły 2/3-osobowe.

Program zajęć laboratoryjnych obejmuje następujące zagadnienia:

1. Wprowadzenie do środowiska zautomatyzowanego składu tekstu LaTeX: szablony dokumentów, kompilacja dokumentu; wstawiane znaków specjalnych, edycja równań, tabel, odsyłaczy do literatury.

2. Prezentacje multimedialne: przygotowanie przykładowej prezentacji, wstawianie obiektów multimedialnych, techniki poprawnej prezentacji treści.

3. Wprowadzenie do środowiska symulacyjno-programistycznego Matlab cz.1: okna użytkownika, tryb interpretera, podstawowe działania w środowisku Matlab, formaty liczbowe, iloczyn wektorowy i skalarny, najmniejsza wspólna wielokrotność, największy wspólny dzielnik, działania na macierzach, wyznacznik macierzy.

4. Wprowadzenie do środowiska Matlab cz.2: wektoryzacja, dwuwymiarowe i trójwymiarowe wykresy funkcji, wyznaczanie pierwiastków wielomianu, numeryczne obliczanie całek, współrzędne biegunowe.

5. Wprowadzenie do środowiska Matlab cz.3: sposoby tworzenia programów użytkownika, skrypty, funkcje, podstawowe elementy języka MatLab.

6. Liczby zespolone: część rzeczywista i urojona, moduł i argument liczb zespolonych, postać wykładnicza liczb zespolonych, liczby zespolone sprzężone, działania na liczbach zespolonych.

7. Systemy liczbowe: reprezentacja liczb w systemach komputerowych, naturalny kod binarny (NKB), kod ósemkowy i szesnastkowy, reprezentacje stałoprzecinkowe liczb, reprezentacja znak-moduł (ZM), reprezentacja uzupełnienia do podstawy ? kod U2, kod dziesiętny zakodowany dwójkowo (BCD-8421), reprezentacja zmiennoprzecinkowa liczb w standardzie IEEE-754 w pojedynczej i podwójnej precyzji, dodawanie liczb w formacie U2 jako działanie w grupie skończonej.

8. Podstawowe operacje na obrazach nieruchomych: sposoby reprezentacji obrazów komputerowych, podstawowe operacje na obrazach nieruchomych, format zapisu obrazów czarno-białych, wyświetlanie obrazu, transformacja Helmerta (skalowanie i obrót obrazu), transformacja afiniczna, przykład sposobu korekcji zniekształceń geometrycznych obrazu.

9. Podstawowe operacje na obrazach barwnych: odwołania do elementów macierzy, macierze wielowymiarowe, modele przestrzeni barw RGB i CMYK, standard YCbCr, obrazy indeksowane.

10. Elementy grafiki trójwymiarowej: sceny trójwymiarowe zawierające grafy danych lub modele obiektów 3D, funkcje grafiki 3D, ustawianie mapy kolorów, interpolacja kolorów, regulacja oświetlenia i punktu widzenia obiektów, wyświetlanie sceny.

11. Histogram jednowymiarowy, histogram dwuwymiarowy, właściwości histogramu, obliczanie korelacji sygnałów.

12. Szybkie wprowadzanie kodów numerycznych: kody kreskowe jednowymiarowe i dwuwymiarowe, kod EAN-13, kod QR.

13. Środowisko do symulacji komputerowej Simulink; techniki szybkiego testowania i prototypowania systemów przetwarzania sygnałów, automatyki i robotyki, przykłady symulacji prostych obiektów regulacji automatycznej.

14. Prezentacja nowoczesnych urządzeń do rejestracji, przetwarzania i przesyłania sygnałów: czujników, przetworników dźwięku i obrazu, sterowników, rejestratorów, urządzeń sieci komputerowych.

15. Podsumowanie laboratorium, prace uzupełniające.

Metody dydaktyczne:

1. Zajęcia laboratoryjne: badania symulacyjne w środowisku Matlab, rozwiązywanie zadań, ćwiczenia praktyczne, wykonywanie eksperymentów, dyskusja, analiza wyników, praca zespołowa, prezentacja

### **Literatura podstawowa:**

# **Literatura uzupełniająca:**

## **Bilans nakładu pracy przeciętnego studenta**

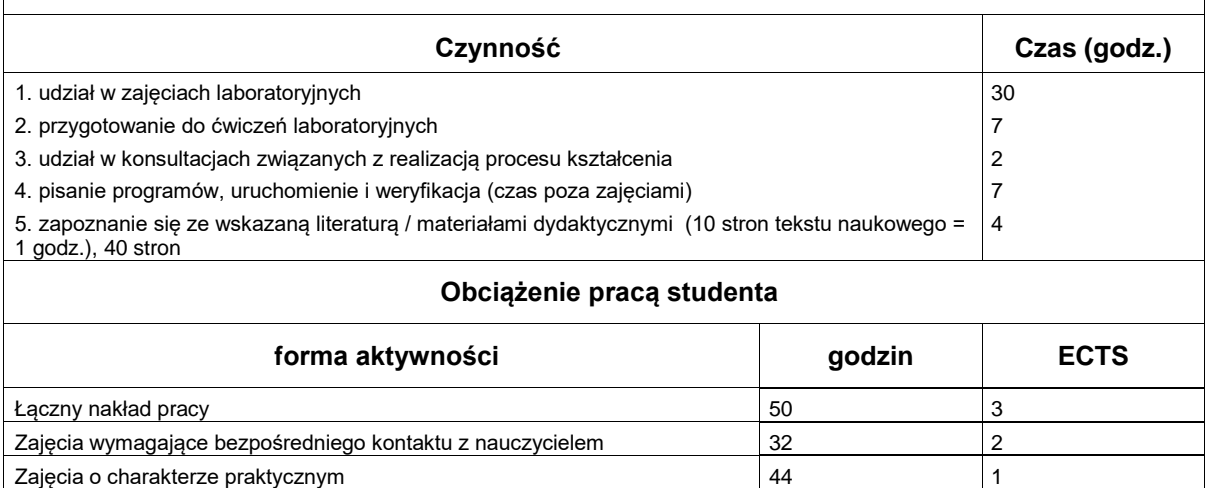